To make sure emails arrive, we recommend defining a test email recipient and conducting a test run. By default LUCY sends an email to the email address [defined in the user list](https://wiki.lucysecurity.com/doku.php?id=user_management) (admin user).

From:

<https://wiki.lucysecurity.com/>- **LUCY**

Permanent link: **[https://wiki.lucysecurity.com/doku.php?id=mail\\_communication\\_issues:lucy\\_says\\_mail\\_test\\_failed\\_when\\_i\\_start\\_a\\_campaign](https://wiki.lucysecurity.com/doku.php?id=mail_communication_issues:lucy_says_mail_test_failed_when_i_start_a_campaign)** Last update: **2019/07/25 12:49**

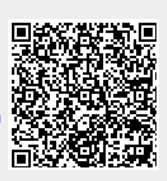